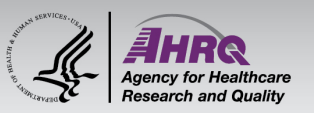

## **Questions & Answers**

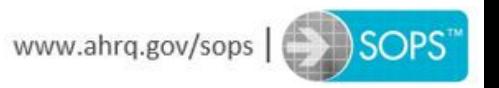

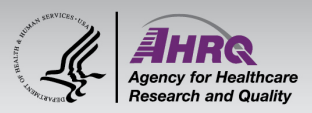

## **Submitting Questions**

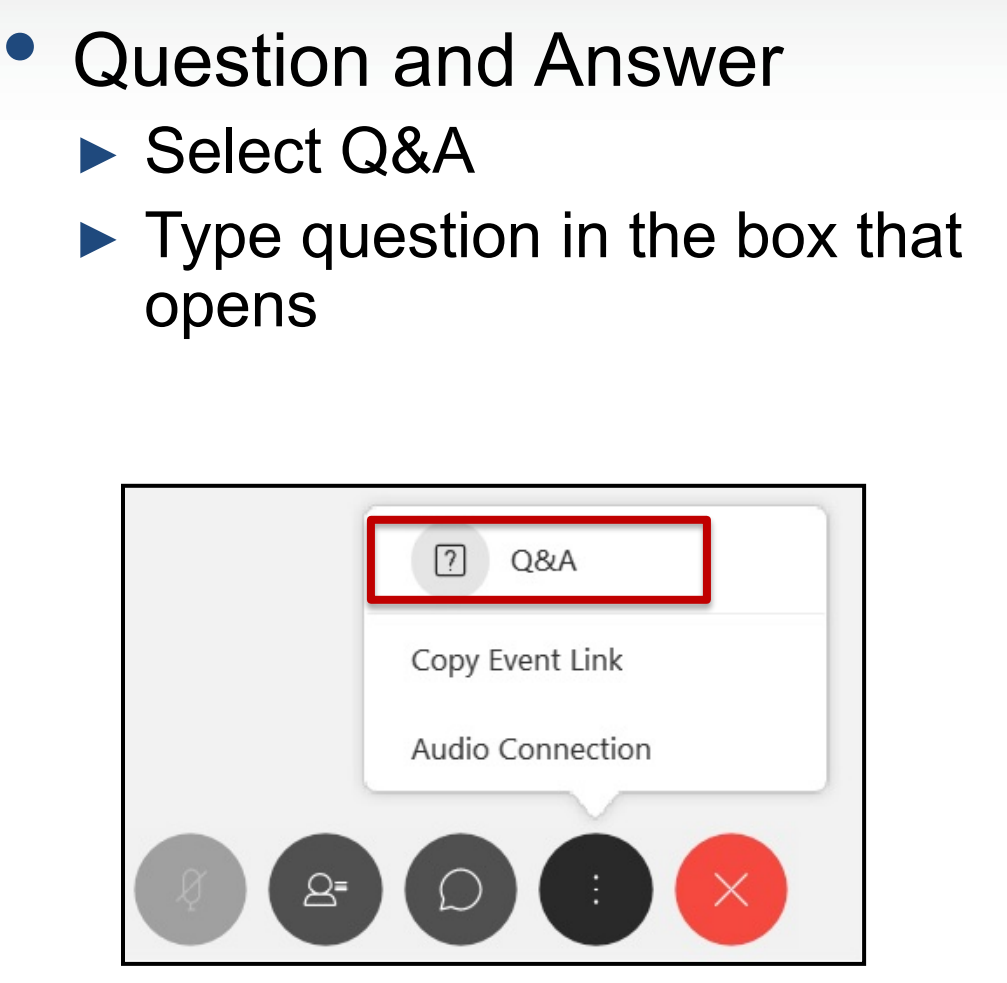

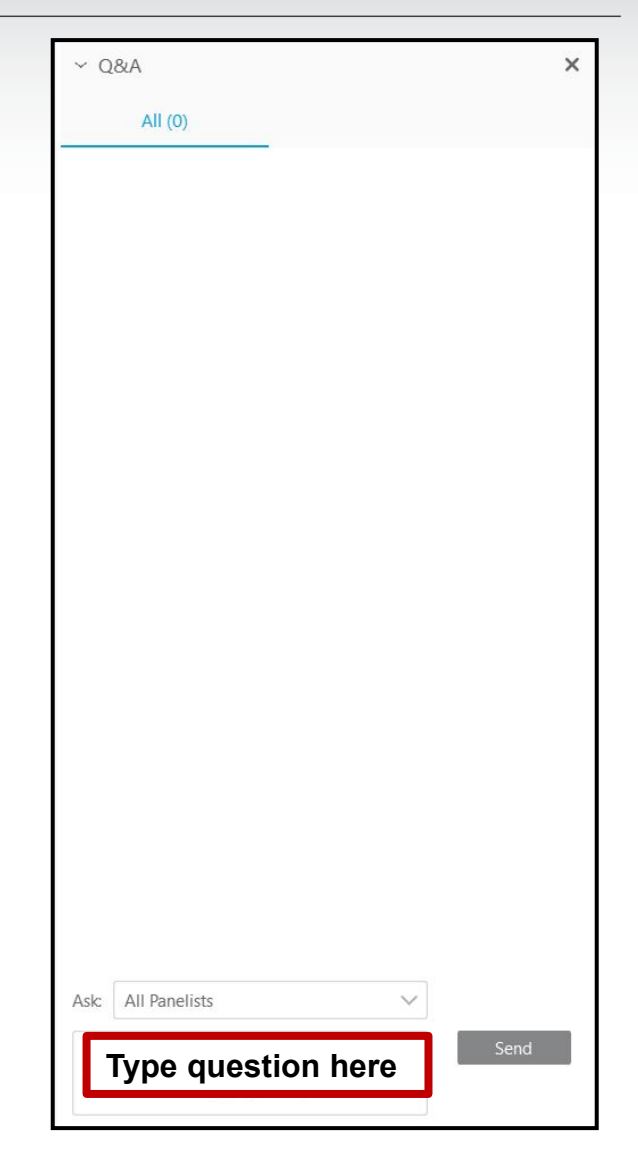

**SOPS** 

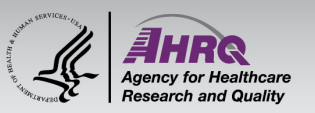

## **Thank you!**

## **Please complete the webcast evaluation**

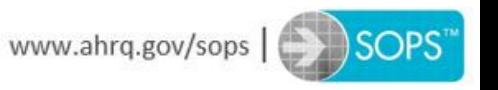